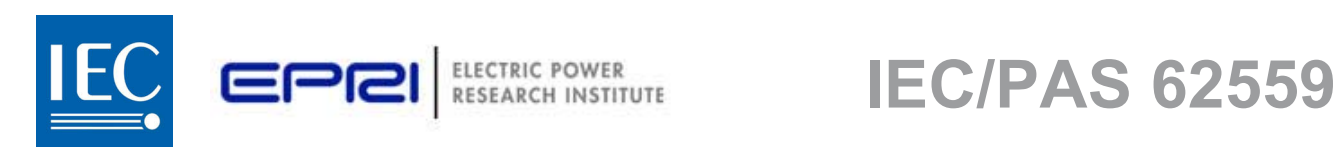

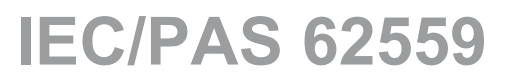

Edition 1.0 2008-01

# **PUBLICLY AVAILABLE SPECIFICATION**

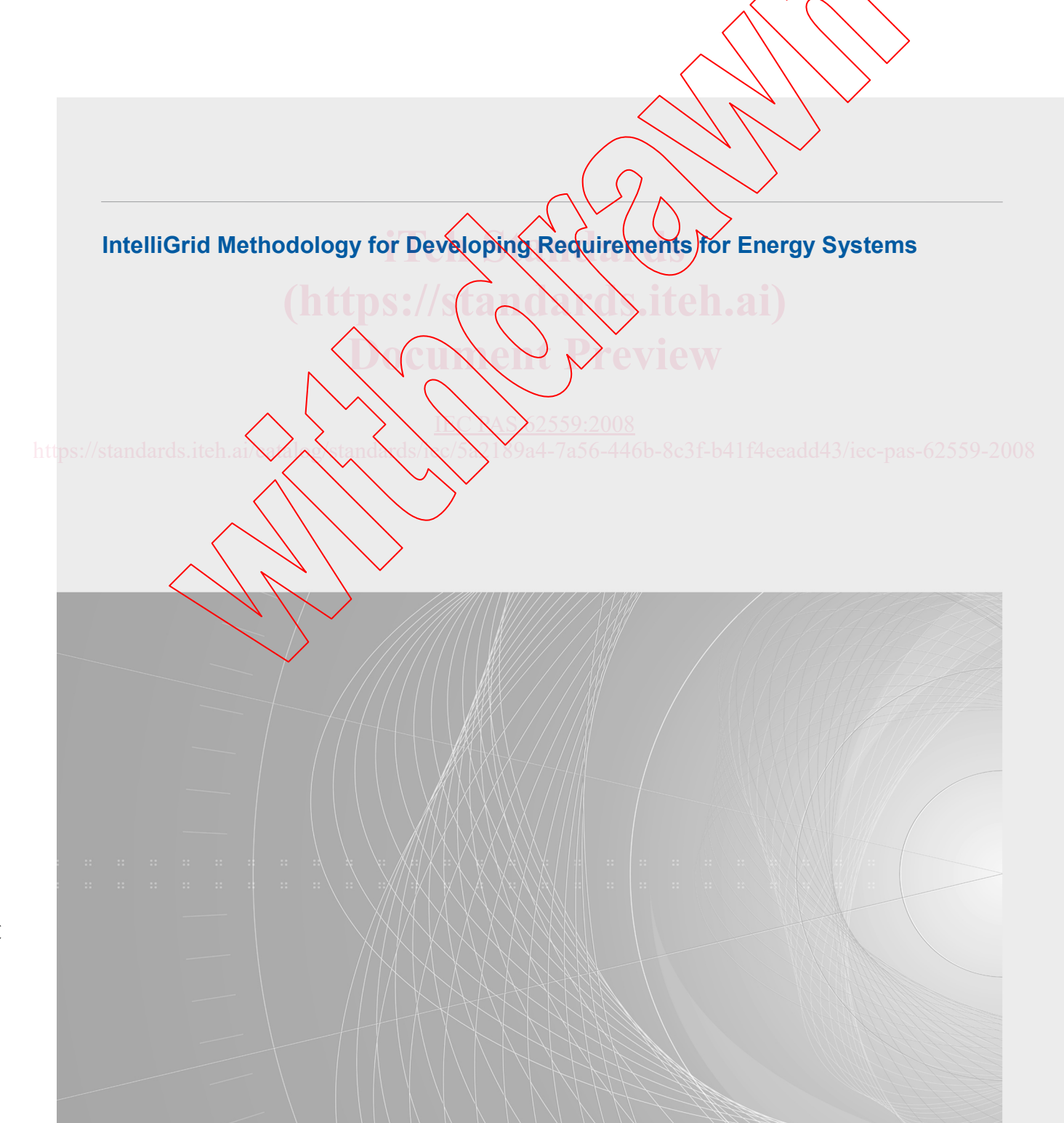

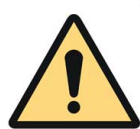

# **THIS PUBLICATION IS COPYRIGHT PROTECTED**

### **Copyright © 2008 IEC, Geneva, Switzerland**

All rights reserved. Unless otherwise specified, no part of this publication may be reproduced or utilized in any form or by any means, electronic or mechanical, including photocopying and microfilm, without permission in writing from either IEC or IEC's member National Committee in the country of the requester.

If you have any questions about IEC copyright or have an enquiry about obtaining additional rights to this publication, please contact the address below or your local IEC member National Committee for further information.

IEC Central Office 3, rue de Varembé CH-1211 Geneva 20 Switzerland Email: [inmail@iec.ch](mailto:inmail@iec.ch) Web: [www.iec.ch](http://www.iec.ch/)

#### **About the IEC**

The International Electrotechnical Commission (IEC) is the leading global organization that prepares and publishes International Standards for all electrical, electronic and related technologies.

#### **About IEC publications**

The technical content of IEC publications is kept under constant review by the IEC. Riease make sure that you have the latest edition, a corrigenda or an amendment might have been published.

Catalogue of IEC publications: [www.iec.ch/searchpub](http://www.iec.ch/searchpub) The IEC on-line Catalogue enables you to search by a variety of criteria (reference number, text, technical committee,...). It also gives information on projects, withdrawn and replaced publications,

IEC Just Published: [www.iec.ch/online\\_news/justpub](http://www.iec.ch/online_news/justpub) ■ IEC Just Published: www.iec.ch/online\_news/j**vstpub and all publications of the Conduct** of Tech Stay up to date on all new IEC publications. Just Published details wice a month *a*ll new publications released. Availabl on-line and also by email.

Electropedia: [www.electropedia.org](http://www.electropedia.org/)

Tel.: +41 22 919 02 11 Fax: +41 22 919 03 00

■ Electropedia: www.electropedia.org<br>■ Electropedia: www.electropedia.org<br>The world's leading online dictionary of electronic and electrical terms containing more than 20 000 terms and definitions in English and French, with equivalent terms in additional languages. Also known as the International Electrotechnical Vocabulary online.<br>■ Customer Service Centre: Www.ies.ch/webstore/customy Vocabulary online.

Customer Service Centre: [www.iec.ch/webstore/custserv](http://www.iec.ch/webstore/custserv) If you wish to give us your feedback on this publication or need further assistance, please visit the Customer Service Centre FAQ or contact us: Email: [csc@iec.ch](mailto:csc@iec.ch) I**NC NAS 62559:2008** 

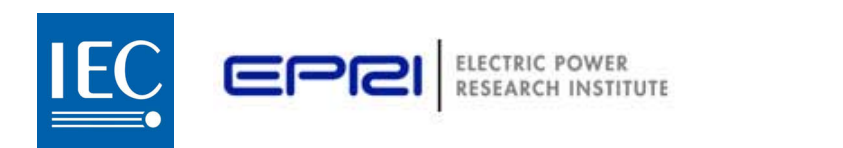

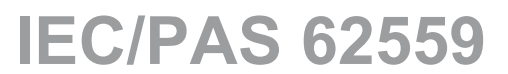

Edition 1.0 2008-01

# **PUBLICLY AVAILABLE SPECIFICATION**

**IntelliGrid Methodology for Developing Requirements for Energy Systems** 

**Document Preview** 

I**NC NAS 62559:2008** 

https://standards.iteh.ai/catalog/standards/iec/5a2189a4-7a56-446b-8c3f-b41f4eeadd43/iec-pas-62559-2008

**COMMISSION** PRICE CODE **XF** PRICE CODE

INTERNATIONAL **ELECTROTECHNICAL** 

ICS 29.020

ISBN 2-8318-9525-1

# **CONTENTS**

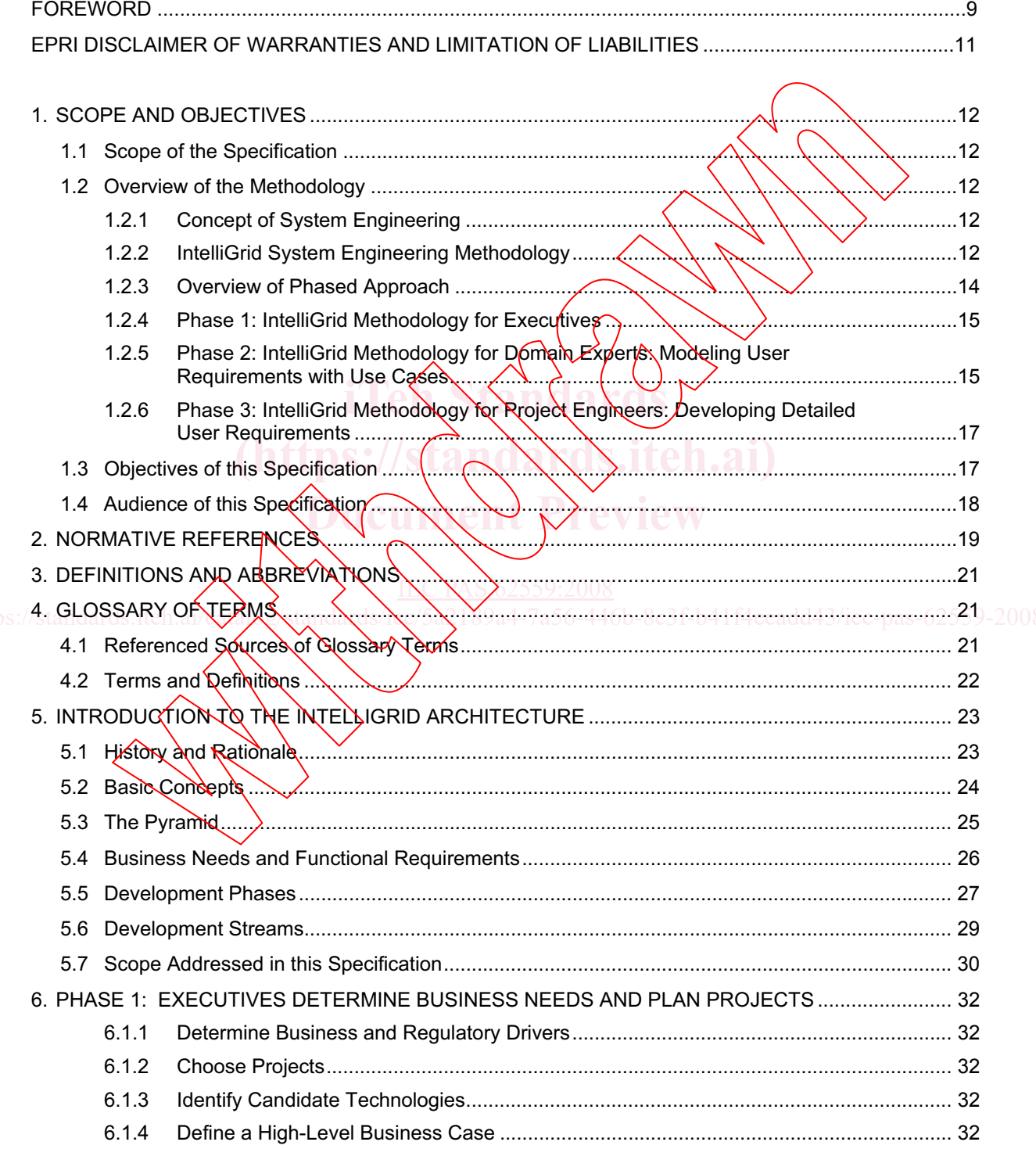

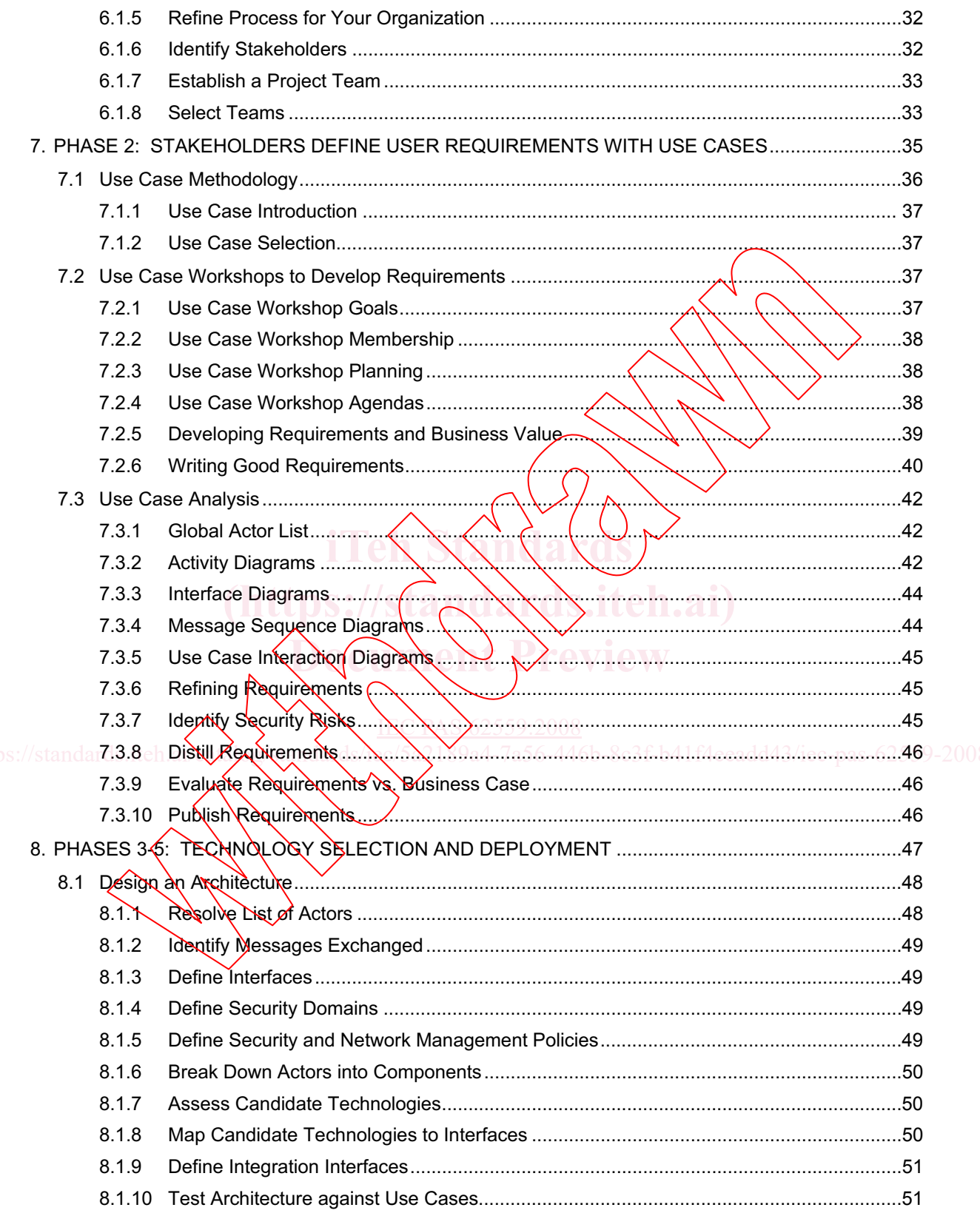

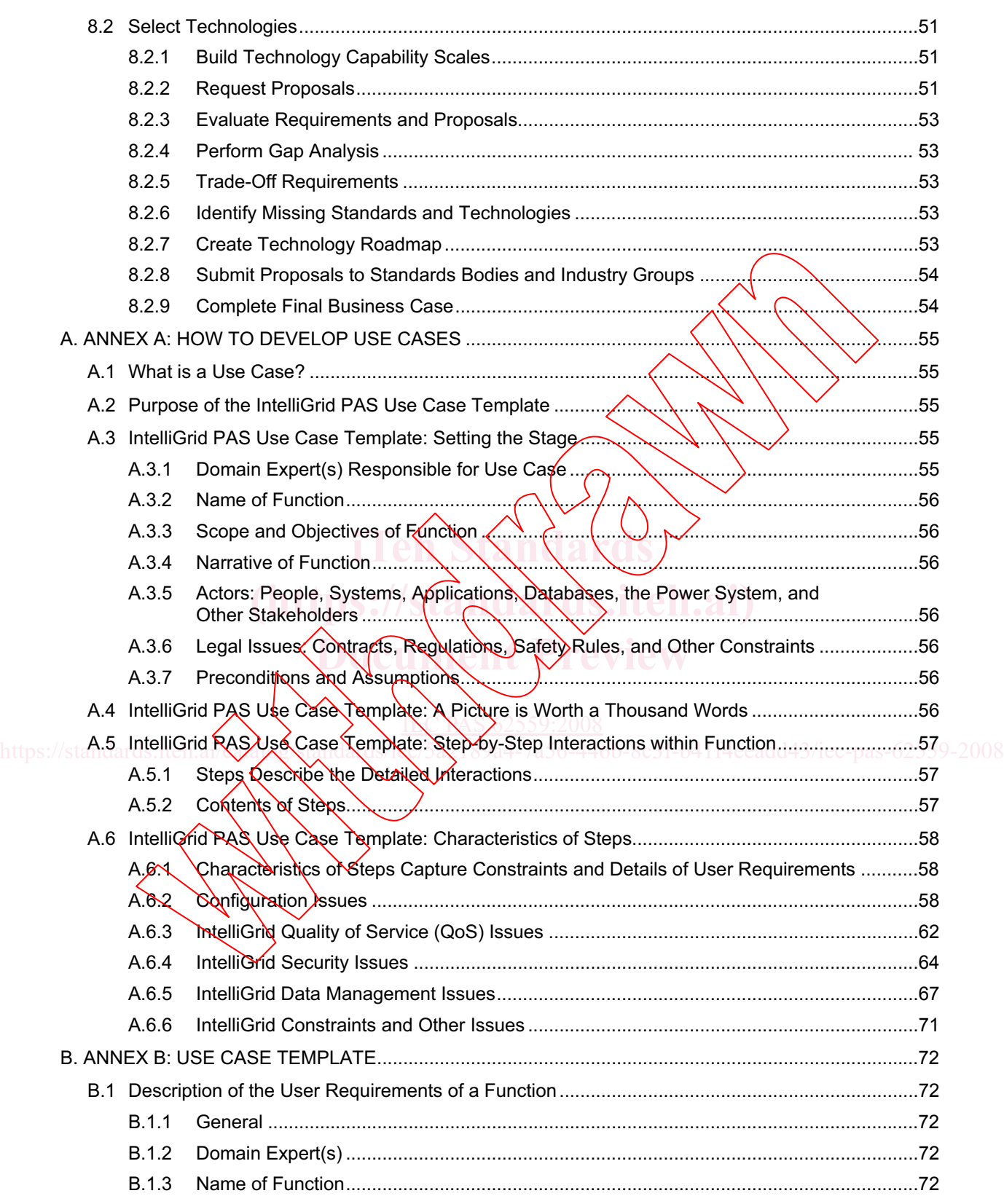

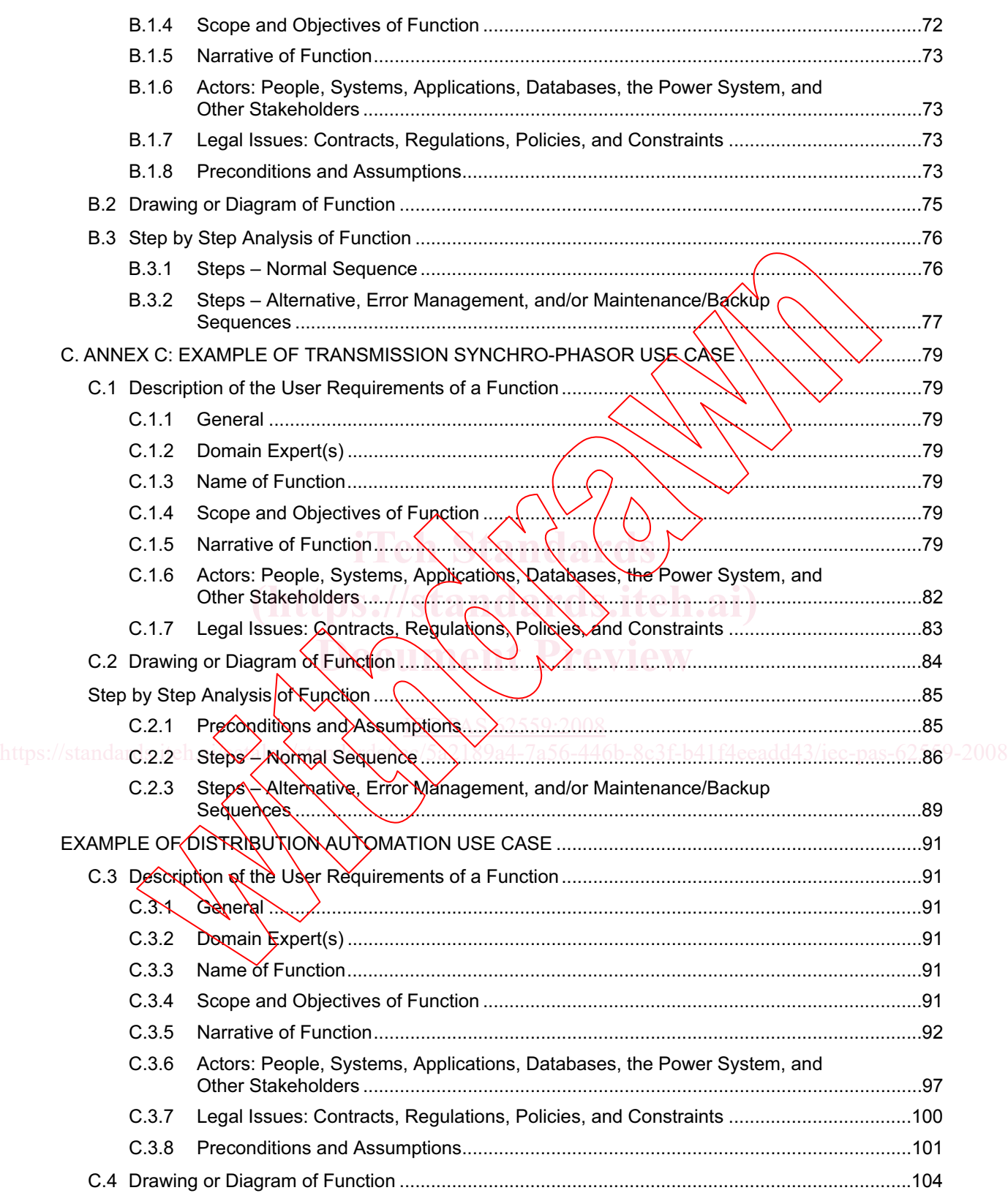

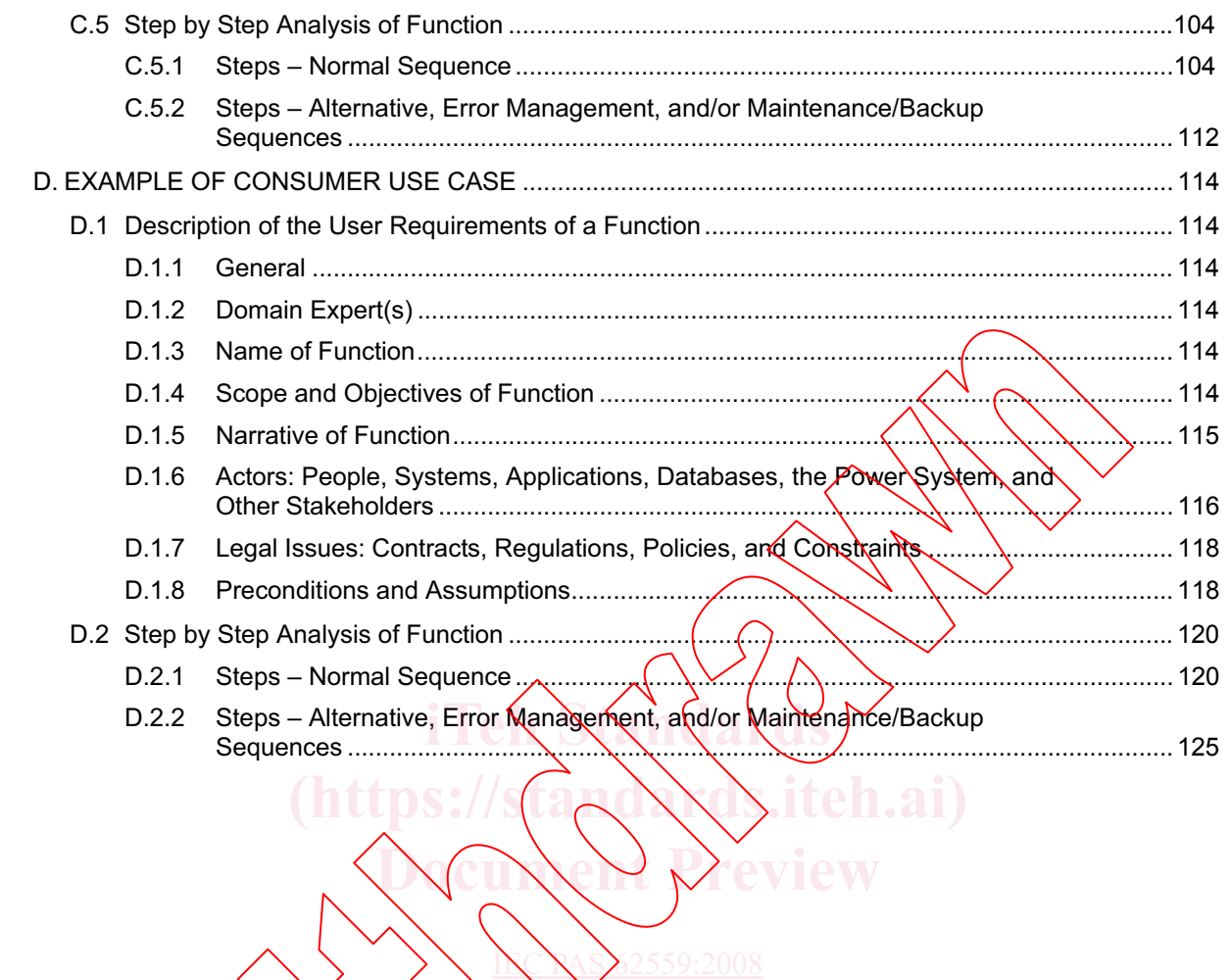

https://standards.iteh.ai/catalog/standards/iec/5a2189a4-7a56-446b-8c3f-b41f4eeadd43/iec-pas-62559-2008

# **Figures**

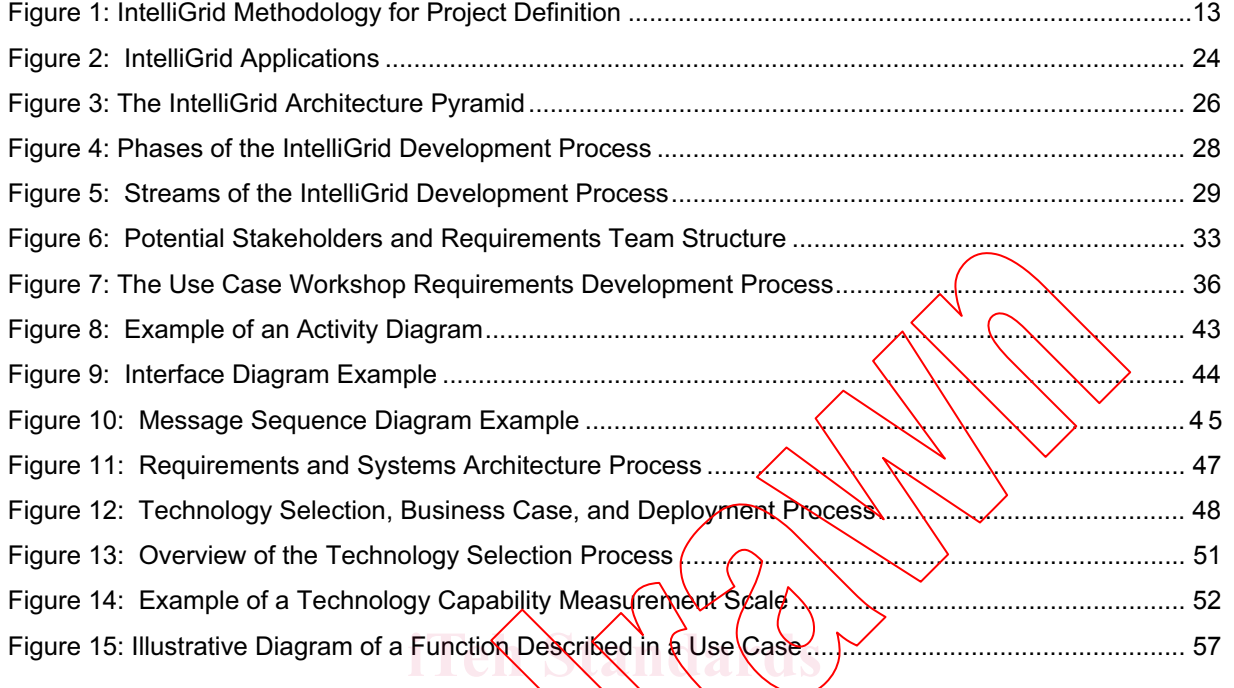

**(https://standards.iteh.ai)**

**Preview** 

https://standards.iteh.ai/catalog/standards/iec/5a2189a4-7a56-446b-8c3f-b41f4eeadd43/iec-pas-62559-2008

# **Tables**

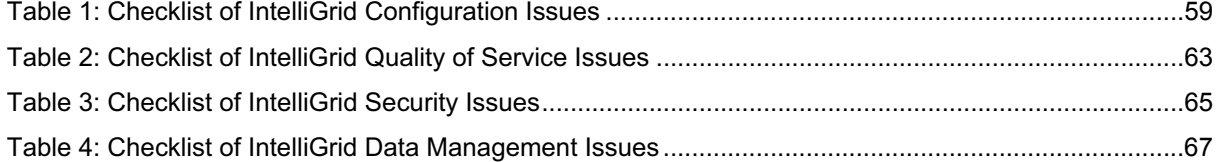

**iTeh Standards (https://standards.iteh.ai)**  $\overline{\text{e}}$  view https://standards.iteh.ai/catalog/standards/ic/5a2189a4-7a56-446b-8c3f-b41f4eeadd43/iec-pas-62559-2008

#### INTERNATIONAL ELECTROTECHNICAL COMMISSION

# **IntelliGrid Methodology for Developing Requirements for Energy Systems**

 $\mathcal{L}$  . The set of the set of the set of the set of the set of the set of the set of the set of the set of the set of the set of the set of the set of the set of the set of the set of the set of the set of the set of t

### FOREWORD

- 1) The International Electrotechnical Commission (IEC) is a worldwide organization for standardization comprising all national electrotechnical committees (IEC National Committees). The object of IEC is to promote international cooperation on all questions concerning standardization in the electrical and electronic fields. To this end and in addition to other activities, IEC publishes International Standards, Technical Specifications, Technical Reports, Publicly Available Specifications (PAS) and Guides (hereafter referred to as "IEC Publication(s)"). Their preparation is entrusted to technical committees; any IEC National Committee interested in the subject dealt with may participate in this preparatory work. International, governmental and non-governmental organizations liaising with the IEC also participate in this preparation. IEC collaborates closely with the International Organization for Standardization (ISO) in accordance with conditions determined by agreement between the two organizations.
- 2) The formal decisions or agreements of IEC on technical matters express, as nearly as possible, an international consensus of opinion on the relevant subjects since each technical committee has representation from all interested IEC National Committees.
- 3) IEC Publications have the form of recommendations for international use and are accepted by IEC National Committees in that sense. While all reasonable efforts are made to ensure that the technical content of IEC Publications is accurate, IEC cannot be held responsible for the way in which they are used or for any misinterpretation by any end user.
- 4) In order to promote international uniformity, IEC National Committees undertake to apply IEC Publications transparently to the maximum extent possible in their national and regional publications. Any divergence between any IEC Publication and the corresponding national or regional publication shall be clearly indicated in the latter.
- 5) IEC provides no marking procedure to indicate its approval  $\partial \phi$  and  $\partial \phi$  rendered responsible for any equipment declared to be in conformity with an IEC Publication.
- declared to be in conformity with an IEC Publication.<br> **6)** All users should ensure that they have the latest edition of this publication.<br> **in Standards** of the directors and overselve the final of the standard of the dir
- 7) No liability shall attach to IEC or its directors, employees, servants or agents including individual experts and members of its technical committees and IEC National Committees for any personal injury, property damage or other members of its technical committees and IEC National Committees for any personal injury, property damage or other<br>damage of any nature whatsoever, whether di<mark>r</mark>ect or indirect, or for costs (including legal fees) and expen out of the publication, use of, or reliance upon, this **IEC** Publication or any other IEC Publications.
- 8) Attention is drawn to the Normative references cited in this publication. Use of the referenced publications is indispensable for the correct application of this publication. indispensable for the correct application of this publication.

The International Electrotechhical Commission (IEC) draws attention to the fact that it is claimed that compliance with this<br>document may involve the use of a service mark concerning EPRI<sup>sM</sup>.

### https://standards.iteh.ai/catalog/standards/iec/5a2189a4-7a56-446b-8c3f-b41f4eeadd43/iec-pas-62559-2008

Electric Power Research Institute and EPRI are registered service marks of the Electric Power Research Institute, Inc. EPRI. ELECTRIFY THE WORLD and EPRI. SHAPING THE FUTURE OF ELECTRICITY are service marks of the Electric Power Research Institute, Inc.

IEC takes no position concerning the evidence, validity and scope of this service mark right.

The holder of these service mark rights has assured the IEC that it is willing to negotiate licences under reasonable and non-discriminatory terms and conditions with applicants throughout the world. In this respect, the statement of the holder of these service mark hights are registered with IEC. Information may be obtained from:

EPRI, 3420 Hillview Avenue, Palo Alto, California 94303 USA

Attention is drawn to the possibility that some of the elements of this document may be the subject of patent rights other than those identified above. IEC shall not be held responsible for identifying any or all such patent rights.

A PAS is a technical specification not fulfilling the requirements for a standard but made available to the public .

supply. IEC-PAS 62559 has been processed by technical committee 8: Systems aspects for electrical energy

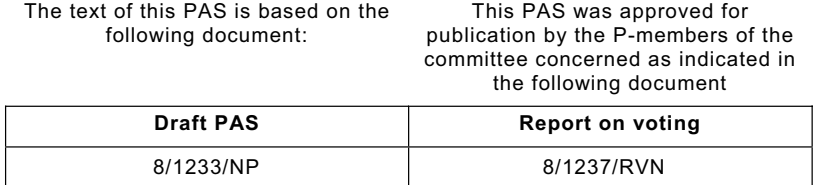

Following publication of this PAS, the technical committee or subcommittee concerned will transform it into an International Standard.

This PAS shall remain valid for an initial maximum period of 3 years starting from the publication date. The validity may be extended for a single 3-year period, following which it shall be revised to become another type of normative document, or shall be withdrawn.

**iTeh Standards (https://standards.iteh.ai) Document Preview** I**NC NAS 62559:2008** https://standards.iteh.ai/catalog/standards/de/5a2189a4-7a56-446b-8c3f-b41f4eeadd43/iec-pas-62559-2008

#### **EPRI DISCLAIMER OF WARRANTIES AND LIMITATION OF LIABILITIES**

THIS DOCUMENT WAS PREPARED BY THE ORGANIZATION(S) NAMED BELOW AS AN ACCOUNT OF WORK SPONSORED OR COSPONSORED BY THE ELECTRIC POWER RESEARCH INSTITUTE, INC. (EPRI). NEITHER EPRI, ANY MEMBER OF EPRI, ANY COSPONSOR, THE ORGANIZATION(S) BELOW, NOR ANY PERSON ACTING ON BEHALF OF ANY OF THEM:

(A) MAKES ANY WARRANTY OR REPRESENTATION WHATSOEVER, EXPRESS OR IMPLIED, (I) WITH RESPECT TO THE USE OF ANY INFORMATION, APPARATUS, METHOD, PROCESS, OR SIMILAR ITEM DISCLOSED IN THIS DOCUMENT, INCLUDING MERCHANTABILITY AND FUTNESS FOR A PARTICULAR PURPOSE, OR (II) THAT SUCH USE DOES NOT INFRINGE ON OR INTERFERE WITH PRIVATELY OWNED RIGHTS, INCLUDING ANY PARTYS INTELLECTUAL PROPERTY, OR (III) THAT THIS DOCUMENT IS SUITABLE TO ANY PARTICULAR USER'S CIRCUMSTANCE; OR

(B) ASSUMES RESPONSIBILITY FOR ANY DAMAGES OR OTHER LIABILITY WHATSOEVER (INCLUDING ANY CONSEQUENTIAL DAMAGES, EVEN IF EPRIOR ANY EPRI REPRESENTATIVE HAS BEEN ADVISED OF THE POSSIBILITY OF SUCH DAMAGES) RESULTING FROM YOUR SELECTION OR USE OF THIS DOCUMENT OR ANY/INFORMATION, APPARATUS, METHOD, PROCESS, OR SIMILAR ITEM DISCLOSED IN THIS DOCUMENT.

**iTeh Standards**

**Document Preview** 

ISC NAS 62559:2008

**(https://standards.iteh.ai)**

https://standards.iteh.ai/catalog/standards/iec/5a2189a4-7a56-446b-8c3f-b41f4eeadd43/iec-pas-62559-2008

# **IntelliGrid Methodology for Developing Requirements for Energy Systems**

# **1. Scope and Objectives**

This section describes the scope, purpose and objectives of this specification and the architecture on which it was based.

## **1.1 Scope of the Specification**

This Publicly Available Specification (PAS) defines a methodology for power system domain experts to determine and describe their user requirements for automation systems, based on their utility business needs. This methodology was originally developed as part of the IntelliGrid Architecture developed by the Electrical Power Research Institute ( $E$ PRI), as a means to implement the "IntelliGrid vision" of the automated, self-healing, and efficient power system of the future.

# **1.2 Overview of the Methodology**

# **1.2.1 Concept of System Engineering**

The IntelliGrid methodology is a subset of the science of systems engineering. Systems engineering methodology separates the concepts of " $\mu$ ser requirements" from "technical specifications": **user requirements** define "what" is needed without reference to any specific designs or technologies, while **technical specifications** define "**how**" to implement the automation systems in order to meet the user requirements.

# **1.2.2 IntelliGrid System Engineering Methodology (default)**

The overall IntelliGrid systems engineering methodology is illustrated in Figure 1 and consists of the following types of people and project steps: the following types of people and project steps:

- **Executives or other utility managers review business cases** which describe and justify a perceived business need. They then approve specific projects.  $\sum_{i=1}^{\infty}$
- x **Domain experts and project engineers are tasked to develop a project team** to undertake the project. As one of the first undertakings of the project team, all power system experts and other stakeholders (users) that could impact or be impacted by the project should be identified and represented (full time, part time, or as applicable) on the project team. https://standard.netaile.ai/catalog/standards/iec-pas-field-standards/iec-pas-c4-the-passed-tech.com all passed  $2008$ 
	- **Domain experts review the existing IntelliGrid Use Cases** for applicability and ideas. These Use Cases can be found at http://intelligrid.info//htelliGrid Architecture/Use Cases/IECSA use cases overview.htm
	- **Domain experts develop a list of Use Cases** (functional descriptions), covering not only the specific business need but other user needs and future possibilities that could impact or might be impacted by the project.
	- **Domain experts,** with possible assistance by project engineers who understand the Use Case process, **draft the key Use Cases**, capturing all of the necessary user requirements.
	- x **Domain experts review and update these Use Cases** to ensure their needs are captured correctly and to assess possible misunderstandings, overlaps, holes, and other inconsistencies